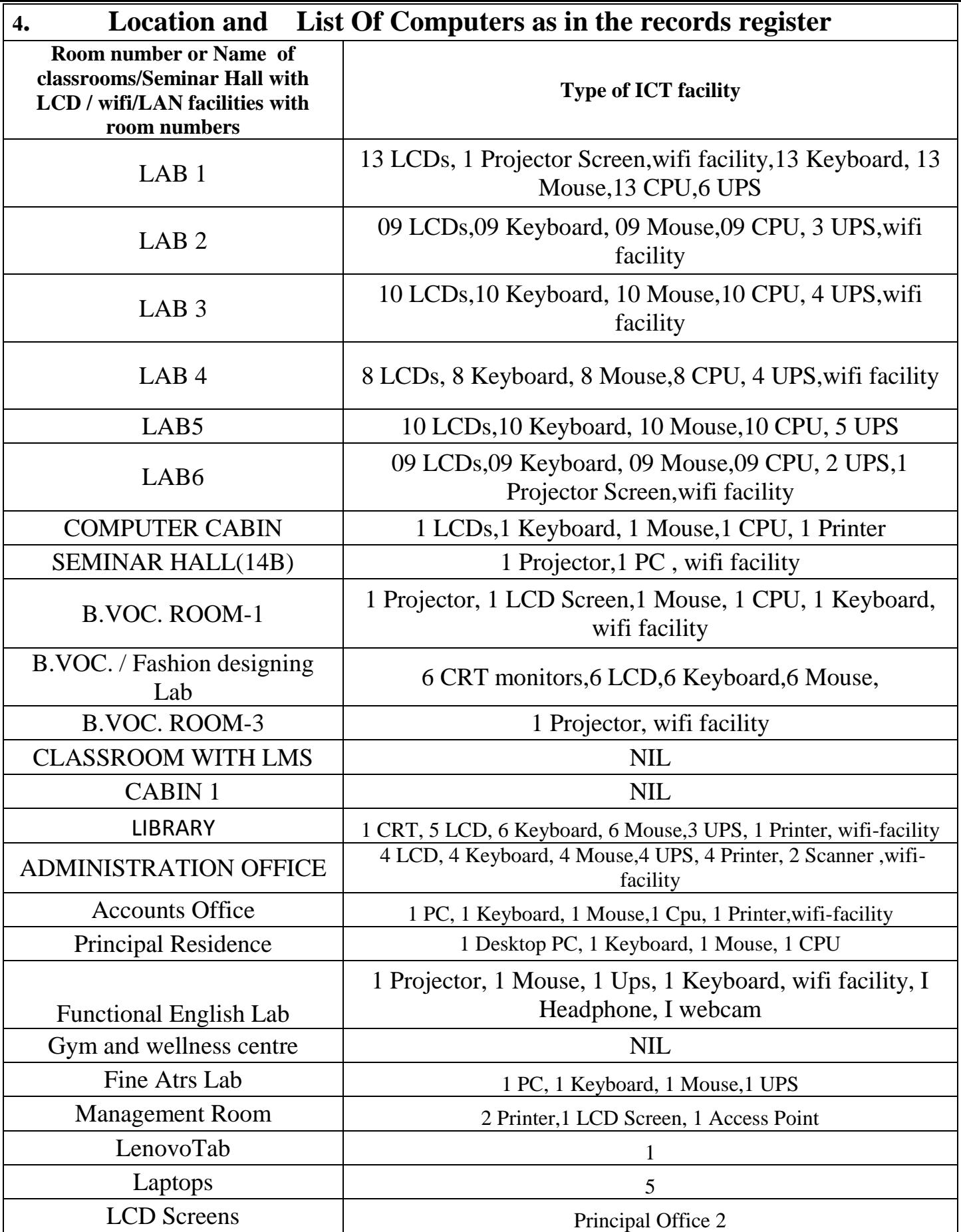

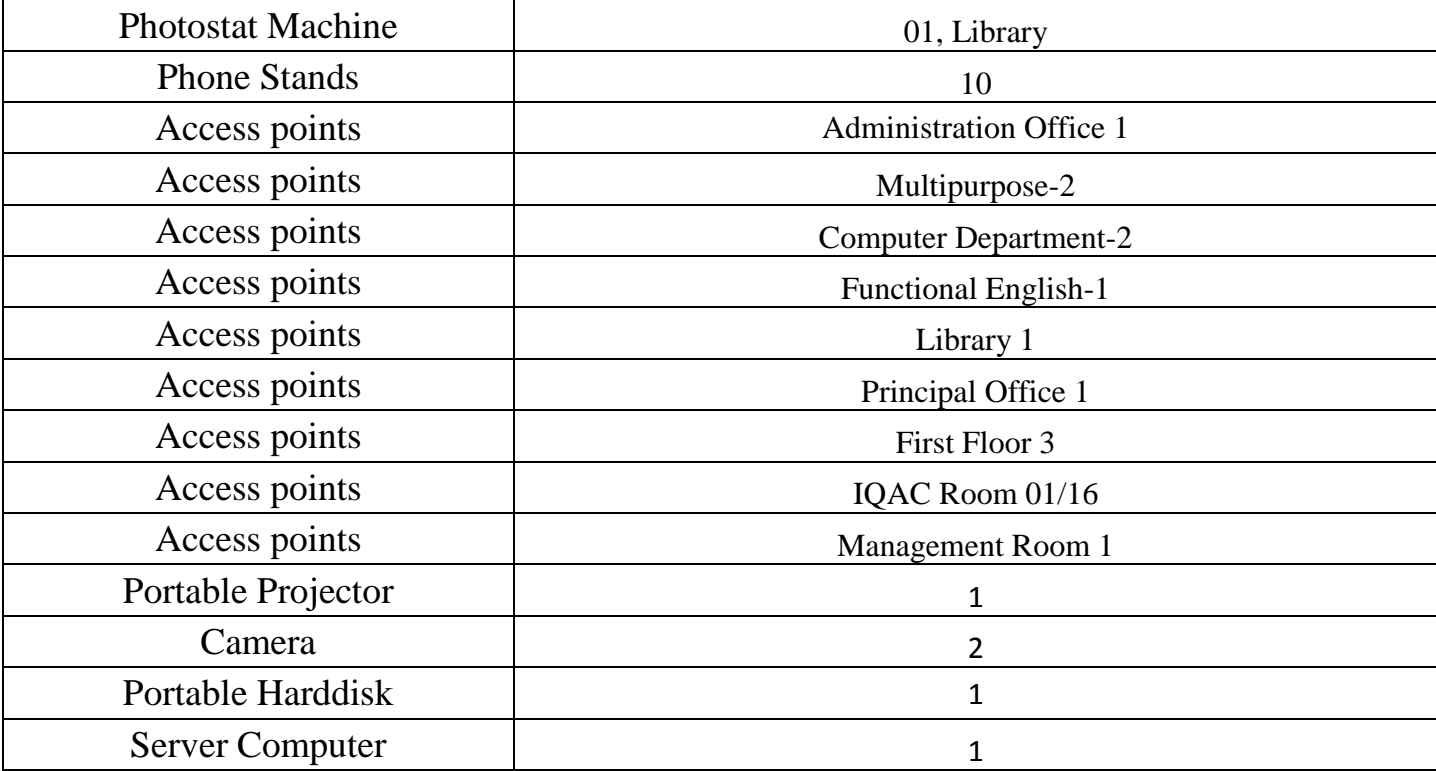

**Total no. of Computers= 83, Total no. of Keyboards=83, Total no. Mouse=83,** 

**Total printers 09=,Laptops 05=, Scanner=02, Tab =1 , Portable Projector =01,Photostate Machine=1, LCD Screens=81**

**CRT Monitors=02 , Phone stands 10=, Server computer=01, Projector Screen =09**

يديده كالرياض لم Principal<br>S.D.College for Women Moga North ik sa Tu